# scientific reports

Check for updates

# **ACCT is a fast and accessible OPEN automatic cell counting tool using machine learning for 2D image segmentation**

**Theodore J. Kataras1,2, Tyler J. Jang1,2, Jefrey Koury2 , Hina Singh2 , Dominic Fok2 & Marcus Kaul**<sup>1,2⊠</sup>

**Counting cells is a cornerstone of tracking disease progression in neuroscience. A common approach for this process is having trained researchers individually select and count cells within an image, which is not only difcult to standardize but also very time-consuming. While tools exist to automatically count cells in images, the accuracy and accessibility of such tools can be improved. Thus, we introduce a novel tool ACCT: Automatic Cell Counting with Trainable Weka Segmentation which allows for fexible automatic cell counting via object segmentation after user-driven training. ACCT is demonstrated with a comparative analysis of publicly available images of neurons and an in-house dataset of immunofuorescence-stained microglia cells. For comparison, both datasets were manually counted to demonstrate the applicability of ACCT as an accessible means to automatically quantify cells in a precise manner without the need for computing clusters or advanced data preparation.**

Quantifying cells in immunofuorescent images has long been a limiting step in both time and required efort for the analysis of microscopy data used in research. These selective image analysis techniques can provide valuable physiological information and manual counts by trained professionals have been held up as the "gold standard" for quantification<sup>1[,2](#page-10-1)</sup>.

Here we used multiple separate observers' complete manual counts for comparison to an automatic cell counting methodology. Traditionally, an important aspect of maintaining consistency in cell quantifcation has been ensuring that a dataset is counted by a single observer who strives for accuracy and reproducibility while ideally being blinded to the experimental conditions. This massively limits the speed at which cell counting data can be processed, as increases in manpower do not always translate to increased speed. Manual counting can struggle with reproducibility and consistency across a dataset due to human error and fatigue. Such issues can be avoided by utilizing computational models which remain consistent over any number of images.

For that purpose we introduce here ACCT: Automatic Cell Counting with Trainable Weka Segmentation (TWS) hosted on GitHub at<https://github.com/tkataras/Automatic-Cell-counting-with-TWS.git>. TWS provides a machine learning basis for our accessible automatic cell counting methodology, with additional image processing potential provided by scripts in ImageJ, Python, and BeanShell<sup>[3](#page-10-2),[4](#page-10-3)</sup>. The TWS program provides a graphical user interface (GUI) for training and applying a machine learning classifer that diferentiates between cell and noncell pixels, which are then grouped into cell objects and counted. ACCT is built around this pixel segmentation to provide quantitative validation at the cellular level and assist in optimal classifer selection and application (Fig. [1](#page-1-0)). ACCT processes single-channel images provided by users. Images with multiple channels can be analyzed using image copies showing one channel at a time and processing image sets for each channel separately.

Two datasets are used in this study to demonstrate performance in varied imaging contexts. The first dataset used is comprised of imaged microglia in mice with and without immune-and-infammation-activating conditions brought on by the transgenic expression of the envelope protein gp120 of human immunodefciency virus-1 (HIV-1)<sup>[5](#page-10-4)</sup>. This model of NeuroHIV (HIVgp120tg mouse) provides an observable outcome from the manual counts, an increase in microglia in the presence of HIVgp120 (referred to hereafer as Activated) versus the absence of the viral protein (non-transgenic littermate control, referred to as Resting). ACCT was used to assess the diference in microglia cell numbers from images represented in Fig. [2](#page-1-1). For an automatic counting

<sup>1</sup>Graduate Program of Genetics, Genomics and Bioinformatics, University of California, Riverside, Riverside, CA 92521, USA. <sup>2</sup>School of Medicine, Division of Biomedical Sciences, University of California, Riverside, Riverside, CA 92521, USA. <sup>⊠</sup>email: Marcus.Kaul@medsch.ucr.edu

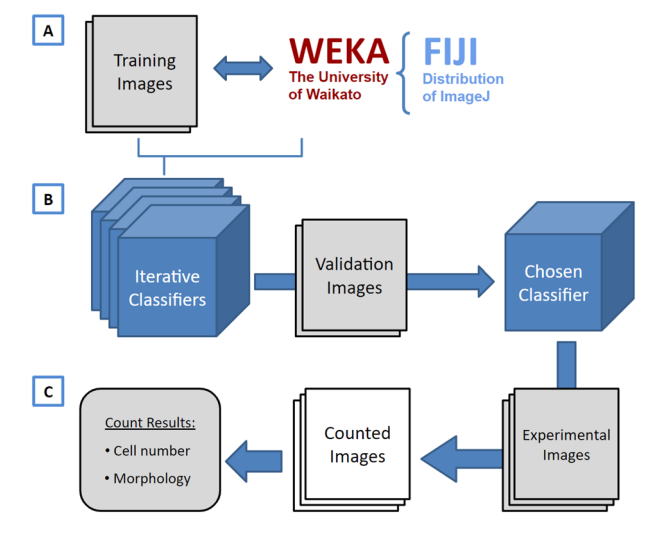

<span id="page-1-0"></span>**Figure 1.** A visual overview of ACCT components and process. (**A**) Weka and a set of training images are employed to create multiple classifiers through iterative training. (**B**) These classifiers are then evaluated in bulk against validation images and the best classifier is chosen by the user. (C) The chosen classifier is applied to the experimental dataset for cell quantifcation, producing a set of counted images and the number of cells in each image, as well as information about the cell morphology. This information includes the area, position, minimum and maximum intensity, circularity, skew, and more details about each cell, available on GitHub in the data availability section.

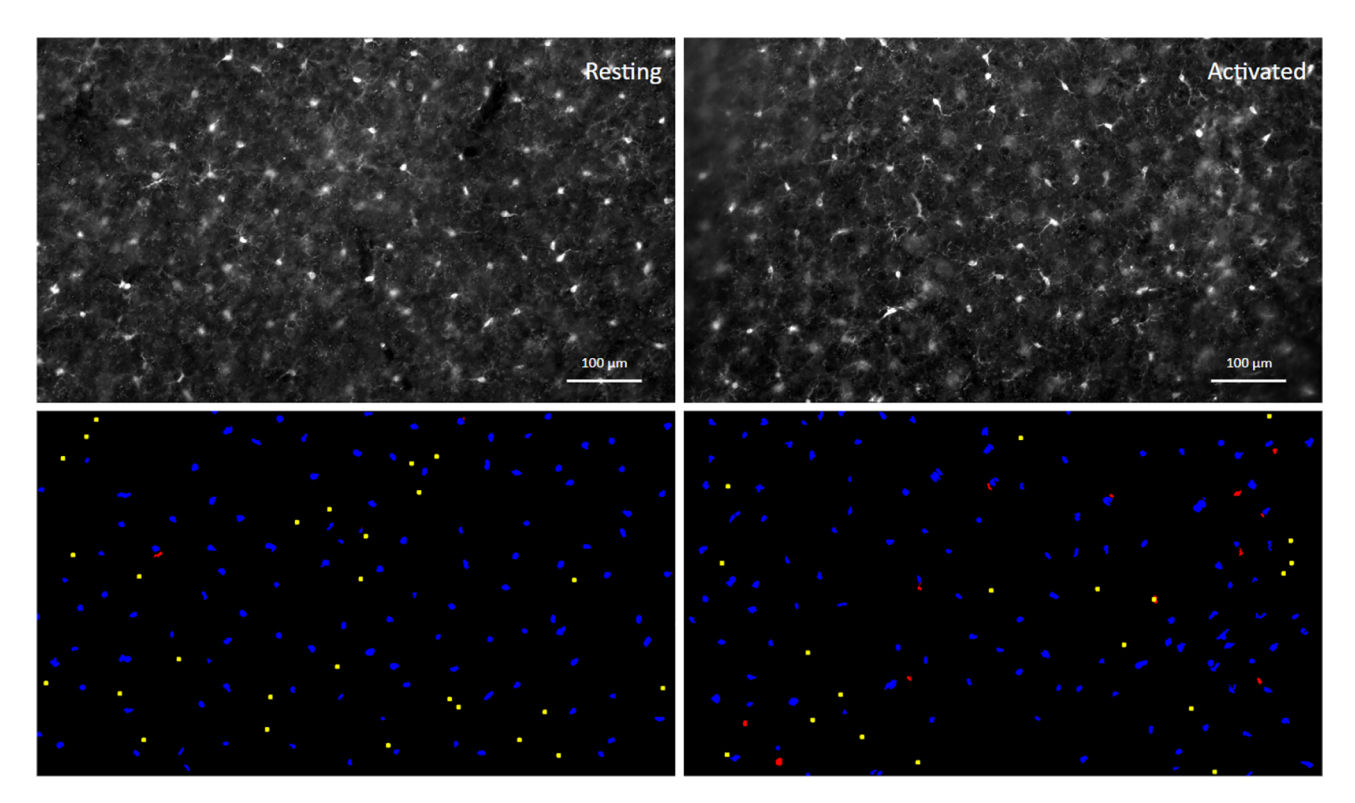

<span id="page-1-1"></span>**Figure 2.** Images of immunofuorescence-labeled microglia before and afer segmentation. An example of processed paired images of Iba-1 immunolabeled microglia in cerebral cortex (layer III; Upper panel) of wild-type, non-transgenic ('Resting') and of HIVgp120tg mice ('Activated'), and the accompanying fnal segmentation images generated via ACCT (lower panel). Resulting object segmentations are color-coded (blue = true positive, red = false positive, yellow = false negative). Segmented objects from images in the same feld of view were projected with a size exclusion minimum of 50 pixels for counting. Immunofuorescence staining and acquisition of images are described in previous publications and the Methods Section<sup>[17](#page-10-5)</sup>. Scale bar: 100  $\mu$ m.

2

methodology to be efective in an experimental context, it must be able to accommodate the variability in data presentation resultant from experimental conditions<sup>[6](#page-10-6)</sup>. Microglia are known to undergo morphological changes during activation that alter their morphology and appearance when imaged through immunofuorescent staining<sup>7[,8](#page-10-8)</sup>. We focus on a dataset of images of cells immunofluorescence-labeled for ionized calcium-binding adaptor protein-1 (Iba-1) which is a cell type-specifc marker and enables visualizing microglia. However, the methodology and accompanying scripts allow for automatic quantifcation of cells in a wide array of imaging contexts.

The second dataset used is a publicly available set of images of monosynaptic retrograde tracer stained neurons at 200x magnifcation (Fig. [3\)](#page-2-0). Tis dataset, which we refer to as the Fluocell dataset, was used in the generation of novel additions to the U-net neural network for cell segmentation<sup>[9,](#page-10-9)10</sup>. Thus, our study tests the validity of ACCT against another published dataset.

Accessibility. The existence of software tools for use in the life sciences does not inherently lead to an improvement in function<sup>11</sup>. The prerequisite technical knowledge to operate new software tools effectively can create barriers to novel methodologies based on their accessibility. The goal of ACCT is to reduce the barrier to entry for the execution of full semi-supervised imaging studies. ACCT provides the tools to leverage user expertise in handcrafting training data, while providing quantitative tools to efficiently assess training accuracy from a variety of approaches. By reducing the programming knowledge required from users with GUI elements, ACCT increases accessibility of automatic cell counting. Additionally, ACCT performs statistical analysis from the counted images, reducing the technical workload and additionally increasing the tool's accessibility.

**Related works.** There are many ways to address an image segmentation problem. This complex problem centers on assigning an appropriate label for every pixel in an image. The TWS program we utilize is just one of several software tools, including machine learning implementations such as Ilastik<sup>[12](#page-10-12)</sup> and neural nets like U-Net, ResUNet, and c-ResUnet<sup>9,[13](#page-10-13)[,14](#page-10-14)</sup>.

We have chosen to work with  $TWS^4$  over Ilastik<sup>[12](#page-10-12)</sup> due to the increased breadth of default available features, as well as the integration with Fiji and ImageJ that streamlines automated image processing and analysis. This integration with ImageJ made TWS more accessible to build upon for this and future automatic imaging tools.

While programs like TWS and Ilastik provide excellent pixel segmentation with an accessible interface, there is an additional need to assess accuracy and performance at the cell level, rather than the pixel level. ACCT provides a framework for users to accomplish this with minimal fle manipulation at the command line. Ilastik's segmentation does not test models against a validation stage following training of their machine learning model, which increases the risk of overfitting to the training dataset. Thus, we compare the performance of Ilastik to ACCT in our study.

Additionally, we compare the performance of ACCT against CellProfler, which is a tool commonly used for image analysis which allows users to create modular pipelines<sup>15</sup>. This tool provides pixel level segmentation, although it does not provide automated cell counting with machine learning models without its companion tool CellProfiler Analyst<sup>[16](#page-10-16)</sup>. However, CellProfiler Analyst requires the users to manually modify text and database files

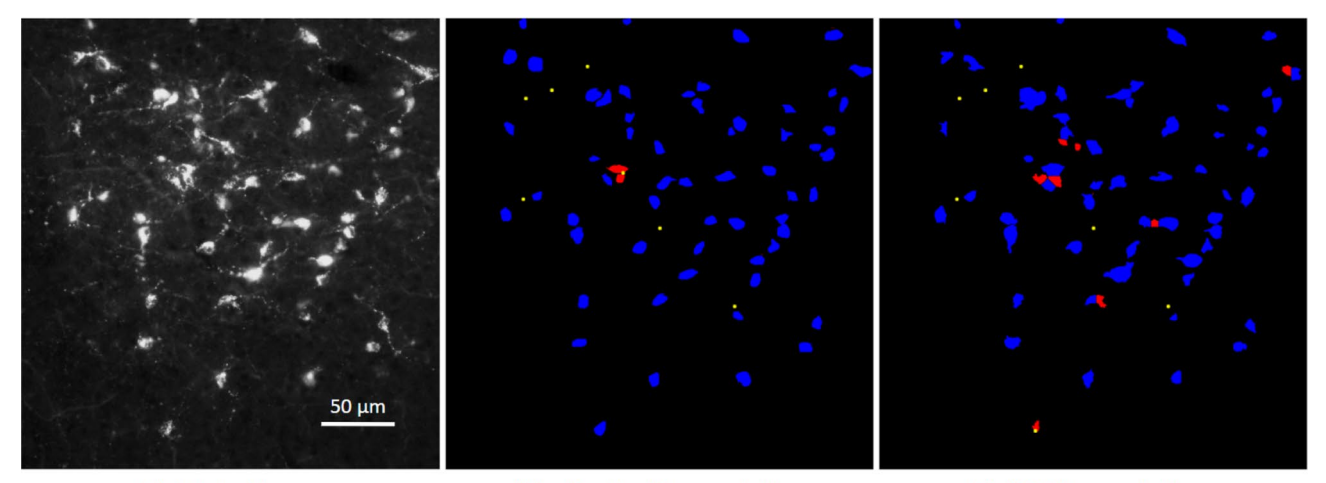

(a) Original Image

(b) c-ResUnet Segmentation

(c) ACCT Segmentation

<span id="page-2-0"></span>**Figure 3.** Image of fuorescence-labeled neurons before and afer segmentation. A cropped image taken from the Fluocell dataset paired with cell segmentation (**a**). Tis depicts segmented cell objects from image MAR38S1C3R1\_DMR\_20\_o reported in the publicly available Fluocell dataset segmented by c-ResUnet<sup>[10](#page-10-10)</sup> (**b**) and ACCT with classiferBayes3 (**c**). Resulting object segmentations are color-coded (blue = true positive, red = false positive, yellow = false negative). ACCT was set to flter out objects smaller than 250 pixels and greater than 5000 pixels to remove noise. We applied the watershed algorithm to this dataset. ACCT correctly identifed 84.6% of the hand counts in this image and c-ResUnet 86.2%, while ACCT was correct with 86.9% of all predictions and c-ResUnet with 93.3%. Scale bar: 50  $\mu$ m.

in SQL, which requires user knowledge of code editors. For this reason, we do not compare against CellProfler Analyst.

Finally, ResUNet is a convolutional neural net approach (CNN) to image segmentation and exists as a general tool for image labeling. It was demonstrated to make efective use of training data to make accurate cell segmentation on images with a large variance in the number of cells, as well as the presence of non-cell artifacts. Tis is a development on U-Net, which has proven efective at bulk cell counting tasks in a variety of contexts. Further, c-ResUnet is an extension of ResUNet<sup>9</sup>. However, CNN models require high processing power to generate results in a reasonable amount of time, which may require accessing expensive computational centers. ACCT is designed to be efficiently functional on commercially available consumer laptops and computers.

# **Methods**

**Iba-1 Microglia dataset.** A dataset comprised of images of Iba-1 positive microglial cells was generated following procedures recently published by our group<sup>17</sup>. In brief, the dataset was derived from brain sections of a model for HIV-induced brain injury (HIVgp120tg), which expresses soluble gp120 envelope protein in astrocytes under the control of a modified GFAP promoter<sup>[5](#page-10-4)</sup>. The mice were in a mixed C57BL/6.129/SJL genetic background, and two genotypes of 9 month old male mice were selected: wild type controls (Resting, n = 3) and transgenic littermates (HIVgp120tg, Activated, n = 3). No randomization was performed. HIVgp120tg mice show among other hallmarks of human HIV neuropathology an increase in microglia numbers which indicates activation of the cells compared to non-transgenic littermate controls<sup>17</sup>. All experimental procedures and protocols involving animals were performed in compliance with National Institutes of Health (NIH) guidelines and approved by the Institutional Animal Care and Use Committees (IACUC) of the Sanford Burnham Prebys Medical Discovery Institute (SBP), The Scripps Research Institute (TSRI), and the University of California Riverside (UCR). The study follows ARRIVE guidelines.

The procedures for brain tissue harvest, immunofluorescence staining, and microscopy of microglia have been described in a recent publication by our group<sup>17</sup>. In brief, mice were terminally anesthetized with isoflurane and transcardially perfused with 0.9% saline. The mouse brains were removed and fixed for 72 hours at 4℃ in 4% paraformaldehyd[e17](#page-10-5). Brain sections were obtained using a vibratome (Leica VT1000S, Leica Biosystems, Buffalo Grove, IL) and cerebral cortex in 40  $\mu$ m thick sagittal sections spaced 320  $\mu$ m apart medial to lateral from brains of each genotype. Staining was performed with rabbit anti-ionized calcium-binding adaptor molecule 1 (Iba-1) IgG (1:125; Wako) with secondary antibody Fluorescein isothiocyanate (FITC). For quantifcation of Iba-1 stained microglia, cell bodies were counted in the cerebral cortex from three felds of view for three sections each per animal. Between 2 and 3 images were collected per feld of view to capture as many cells as possible in sufficient focus for identification. Microscopy was performed with a Zeiss 200 M fluorescence deconvolution microscope with a computer-controlled 3D stage and FITC flter. All images were collected using Slidebook sofware (version 6, Intelligent Imaging Innovations, Inc., Denver, CO). Images were acquired at 10X magnifcation and pixel resolution 1280x1280 and cropped to 1280x733 pixel area to exclude irregular tissue edges. Representative examples are shown in Fig. [2](#page-1-1).

*Manual counts.* Manual counts were performed by three observers, who were allowed to adjust the image brightness to best facilitate counting accuracy. Images were collected as a Z-stack consisting of two to three planes of focus 0.5 µm apart per feld in order to allow the observer to confrm the presence of Iba-1 positive cell bodies that were only partially in focus. The plane showing most cells in focus was used as the primary plane for counting. The observers used different visualization software during counting. Observer A used the Slidebook sofware (Intelligent Imaging Innovations, Denver, CO) paired with the microscope and Observers B and C used the Fiji distribution of ImageJ 2.1.0 for manual counting. Additionally, Observer A's count was performed prior to the start of this project, and count markers were placed on images in close proximity to cell bodies for rapid total summation. Observer B and C placed counts within cell bodies to allow for later cell-level accuracy assessment. Microglia counts were normalized to area in cases where a part of the image area was unsuitable for cell detection, due to tissue damage or thickness irregularity ( $n = 3$  images out of 62 total in study).

**Fluocell public dataset.** To further examine and develop the efectiveness of ACCT on a variety of data, we also performed a cell counting study using a publicly available image set<sup>[9](#page-10-9),[10](#page-10-10)</sup>. The 283 1600x1200 pixel images were taken at 200x magnification of  $35 \mu$ m thick slices of mouse brain tissue with neurons stained via a monosynaptic retrograde tracer (Cholera Toxin b, CTb). Tis tracer highlighted only neurons connected to the toxin injection site.

This dataset contains images with both high and low cell density, as well as varying amounts of noise and artifacts (Supplementary Fig. S2). We also observed that many images contain overlapping or touching cells. The Fluocell dataset presents different challenges when compared to our Iba-1 positive microglia dataset where cells are more evenly distributed and the number of cells per image is more consistent. A representative example of Fluocell data is shown in Fig. [3](#page-2-0).

In the Fluocell analysis of this data, a subset of the images were manually counted by the authors, and the remaining images were counted via automatically thresholding<sup>9</sup>. Since we wish to compare ACCT to human placed cell counts as ground truth labels to assess performance of our tool versus human cell counting, we manually counted the entire 283 image dataset (one observer). This allows us to validate our tool against manual observer cell counts rather than another automatic process. In addition, the authors of the Fluocell dataset wrote their own automated cell counting program using a CNN approach named c-ResUnet which builds upon ResUNet<sup>9</sup>. Thus, we also compare the performance of ACCT versus c-ResUnet and Ilastik on the Fluocell dataset with our manual counts. We acknowledge that better classifers may be possible to be generated for Ilastik and

4

CellProfler for our dataset, however we maintain that these programs lack the functionality for users to generate and assess multiple classifiers at large scale. Therefore, we generated fewer classifiers for these programs and selected the optimal classifer during training.

**Automatic counting methodology.** ACCT is open source, available on GitHub at [https://github.com/](https://github.com/tkataras/Automatic-Cell-counting-with-TWS.git) [tkataras/Automatic-Cell-counting-with-TWS.git](https://github.com/tkataras/Automatic-Cell-counting-with-TWS.git). Our machine learning classifer was built using the TWS plugin version 3.2.34 in ImageJ 2.1.0 included in the Fiji distribution<sup>[18](#page-10-17)</sup>. In addition, the open source Python packages: scipy, pandas, numpy, matplotlib, imageio, and scikit-learn were used in ACCT[19](#page-10-18)[–24](#page-11-0).

ACCT allows for the selection of several diferent types of machine learning approaches. Machine learning here refers to dynamic models trained on user specifed input data to select cell pixels within an image. Users can also upload additional machine learning approaches compatible with Weka if desired. For this paper, we use an implementation of the Random Forest approach, called Fast Random Forest<sup>4,[25](#page-11-1)</sup>. This is the default machine learning approach in TWS and the following default features were used:

- Gaussian blur
- Sobel filter
- Hessian
- Diference of Gaussian
- Membrane Projections
- Membrane thickness  $= 1$
- Membrane patch size  $= 19$
- Minimum sigma  $= 1.0$
- Maximum sigma  $= 16.0$

We additionally use a Bayesian Network model, which is also implemented in Weka<sup>[4](#page-10-3)</sup>. This approach, called BayesNet, follows a Bayesian statistical model to determine the probability that observed features are conditionally dependent, or caused, by the object of interest<sup>[26](#page-11-2)</sup>. For this study, we use the following parameters for Bayesian pixel classifcation, in addition to the above listed features:

- Variance
- Mean
- Minimum
- Maximum
- Median
- Anisotropic difusion
- Bilateral<br>• Linschitz
- **Lipschitz**
- Kuwahara
- Gabor
- Entropy
- Neighbors

*Noise removal.* During cell detection, small and large cellular processes or artifacts can be classifed as cell bodies given similar enough appearance to cells. We address this noise by implementing a minimum and maximum cell object size parameter when counting cells. Tus, objects outside the specifed size range are excluded from the automatic count. Tis range is empirically determined by observed cell bodies during model training and validation.

An additional challenge for cell detection is when two or more cells abut or overlap. Tis causes multiple cells to be identifed as one large cell, so ACCT must separate these objects to increase accuracy. Tus, we optionally enable a watershed algorithm post pixel segmentation $27$ . This algorithm is used to separate objects by contour, which allows for separated objects to be counted independently. We use the default implementation of the watershed algorithm provided in ImageJ<sup>[27](#page-11-3)</sup>. We utilized the watershed segmentation strategy in the Fluocell dataset which had closely grouped cells, and compared ACCT's performance with and without watershed to demonstrate the efect of the algorithm in Supplementary Fig. S3.

*Cell body detection.* The machine learning models in TWS generate a probability map for each image which is a representation of each pixel in the image as the probability that it is part of an object of interest. Tis probability is compared to a confdence threshold, which is the minimum probability a pixel must be to be considered part of an object. The user can set different threshold values, which affects how conservative or liberal the program will be in identifying objects. By default, ACCT starts at a threshold of 0.5 which can be modifed by users through the user interface. Conventionally, stricter thresholds lead to fewer false positives but also fewer true positives. The inverse also holds with a more relaxed threshold identifying more true positives, but also more false positives. The performance of ACCT at various thresholds is represented visually on a Receiver Operator Characteristic (ROC) curve. However, some models usable with TWS in ACCT only give a binary zero or one for their confdence values which prevents generation of meaningful ROC curves.

**Iterative training and validation.** Training on the Iba-1 microglia dataset was drawn from 10 randomly selected images not used in the counting analysis. These images were collected using the above described methods from mice distributed equally between experimental genotypes (Fig. [2](#page-1-1)). We note that ACCT is currently able to only handle single-channel images, rather than multi-channel images. Incremental adjustments to training data and resulting changing pixel classifcation was observed in real time and the classifers were saved sequentially.

To avoid overtraining, classifers are updated a few pixels at a time with new training data and the updated pixel segmentations on training data are observed immediately in TWS. Subsequent training data is selected to address areas of incorrect segmentation. We continue this over successive iterations of classifers, saving a version of the classifer afer each addition of training data. Tis iterative classifer creation scheme continues until the classifer does not appear to be improving on the data. ACCT then performs accuracy assessment on validation data and ground truth markers, accounting for experimental conditions, to help the user select the classifer iteration with the greatest accuracy and consistency across the validation dataset.

Tis strategy was applied to create multiple sequential classifers which were subsequently applied to the validation dataset (Fig. [1](#page-1-0), Supplementary Fig. S1). Ultimately, 25 sequential classifers were trained on the Iba-1 microglia data. The Iba-1 microglia validation dataset was comprised of 10 images (Resting  $n = 5$ , Activated n = 5) from the main dataset which was then excluded from all further analyses. Cell body location specifc count markers were placed in these images by Observer B, and performance was calculated via precision, recall, F1 score, accuracy, as well as a Student's T-Test of diferential accuracy between the Resting and Activated images. ACCT is also able to perform ANOVA calculations for further analyses including more than two experimental groups.

In the Fluocell data, 10 training images were selected from the dataset to represent the variety of segmentation challenges within the dataset: highly variable intensity, highly variable cell density, overlapping cell images, and images with non-cell artifacts. The validation dataset was made with a different set of 10 images selected to represent a similar distribution of challenges.

**Classifer selection.** True positive scores for each image are determined by the localization of manual count markers which are checked against the pixel location values of each object for the automatic counting process. False positives for each image are represented as the total number of automatically generated cell objects that do not contain a single manual count. False negatives for each image are determined by the total number of manual count markers that are not contained inside of an automatically generated object by the program, plus the number of manual count markers inside of a single cell object in excess of one, indicating insufficient object separation. As we assess accuracy based on cell location and do not diferentiate between background pixels, ACCT does not include determination of true negative cell locations. This methodology was used in Morelli et al.<sup>[9](#page-10-9)</sup>, and we calculate accuracy as  $\frac{TP}{TP+FP+FN}$ .

We assess the performance of our classifers using measures of precision, recall, F1 score, and accuracy. Precision is the proportion of automatic counts that are correct based on manually placed markers, and recall is the proportion of the total manually placed cell markers that were successfully identifed by the automatic count. The F1 score is the harmonic average of precision and recall. The accuracy is assessed specifically as the number of true positive cell counts as a proportion of all manual and automatic counts, including false negatives. Multiple classifers can be evaluated through automatically calculated statistical analysis. Statistical measures, such as mean absolute error (MAE), are additionally calculated through ACCT to evaluate the performance of diferent classifers. We used these statistics to assess the performance of ACCT against other automatic cell counting tools based on these metrics.

This statistical information is shown in Figs. [4](#page-6-0) and [9.](#page-9-0) Figure [4](#page-6-0) is a subset of the full data which can be found in Supplementary Table 1. Figure [9](#page-9-0) shows selected accuracy statistics at different confidence thresholds. Classifier selection via the best F1 score or diferent weighting of precision and recall, are all valid metrics for selecting a classifer. However, for this study we have selected the classifer based on the highest F1 score.

**Experimental dataset analysis.** As the next step, the selected classifier is applied to the experimental dataset of images. This experimental dataset excludes images used in training and validation. The automated counting methodology is repeated in this analysis and reports the total number of cells counted in addition to other statistical information per image. Morphological information about each identifed cell is reported by ACCT to users. An example of this can be found in Supplementary Table 2, which lists some of the reported morphological information generated from analysis.

**Selected classifer performance audit.** We additionally have the option for users to audit the performance of their selected classifier. The audit requires further manual counting and is identical to how we assess the performance of classifers during the validation stage. Tis step is intended to determine how similarly the classifer performed on the experimental dataset compared to the validation set in situations where all images have not been manually counted. The audit can be performed using a subset of the experimental dataset, or even the whole dataset, if the user chooses to complete an entire manual count to assess model accuracy. These images are known as the audit set. We randomly selected 5 images each of Activated and Resting microglia experimental images for the Iba-1 audit set. An audit of the Fluocell data was performed on a sample of 10 images from the Fluocell experimental dataset (Fig. [5](#page-7-0)).

Classifier Performance on the Iba-1 Validation Dataset

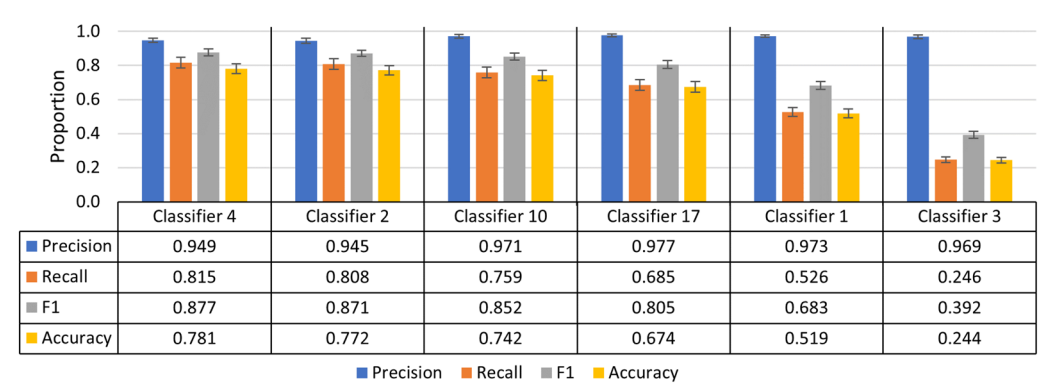

<span id="page-6-0"></span>**Figure 4.** Summary of individual classifer performance on the Iba-1 microglia dataset during the validation stage. A chart of the most and least accurate three incrementally trained classifers, ranked by F1 score of 25 trained classifers (n = 10 images). Error bars represent standard error of the mean on calculated performance statistics from each image, where the statistic itself is calculated from total cells in the dataset. The parameters used in ACCT: 0.5 threshold, 50 minimum pixel size, and 1,000 maximum pixel size.

## **Results**

**Microglia density.** *Iba‑1 microglia dataset.* All statistical tests on Iba-1 microglia images include all images except those used for training and validation (Resting  $n = 22$ , Activated  $n = 20$ ). We report classifier 10's automatic count instead of classifer 4 because classifer 10 provided the maximum performance on the experimental dataset and audit set that we observed. The significant increase in microglia density in images of gp120 positive (Activated) mice was consistent across the dataset via two way ANOVA ( $p = 3.39E^{-16}$ ; Resting  $n = 22$ , Activated  $n = 20$ ) (Fig. [6](#page-8-0)).

Accounting for genotype variance within the dataset no signifcant diferences were found between the ACCT count and Observers (Observer A p = 0.060; Observer B p = 0.514; Observer C p= 0.440). Additionally, the per image microglia density demonstrated signifcant correlations among the automatic count and all observers with stronger correlations in Resting microglia images (Fig. [5\)](#page-7-0).

The following represents the total cell counts:

- Validation: Observer A/B 1263/1380 cells over 10 images.
- Experimental Dataset: Observer A/B/C 5158/5035/5056 cells over 42 images.
- Audit Set: Observer A/B/C 1239/1207/1262 cells over 10 images.

**Precision and recall.** *Iba-1 microglia dataset.* The overall precision and recall achieved by the TWS methodology were similar in the validation dataset, experimental dataset, and audit dataset with overall accuracy and F1 increased in the experimental dataset compared to validation as shown for classifer 10 in Fig. [7](#page-8-1). However, within the experimental dataset, the TWS classifer was more conservative in the Resting images compared to Observer B's manual counts, with the automatic count having higher precision in images of Resting than Activated samples (Precision p = 0.007477) (Fig. [7](#page-8-1)). When compared to Ilastik and CellProfler, ACCT had a similar, and slightly stronger performance than both tools in each set of Iba-1 images, with Ilastik slightly outperforming CellProfler. We additionally compared these tools against basic functionality that users can manually select in Fiji, to illustrate how ACCT builds upon existing Fiji functionality. We used the subtract background with rolling ball, adjust threshold tools in Fiji for this analysis, with background subtraction at 25 pixel area and pixel intensity threshold of 90. Without applying minimum and maximum object size this analysis resulted in near 0 precision, thus we used a 50 minimum and 1000 maximum pixel size as in the other tools. Classifier 10 outperforms the basic Fiji tools in most metrics except for precision. The basic Fiji application also narrowly outperforms Ilastik and CellProfler in most metrics in the Iba-1 images.

*Fluocell dataset.* In contrast to the Iba-1 microglia dataset, the Fluocell dataset does not compare two diferent experimental conditions. All Fluocell statistical tests include all Fluocell images except those used in training and validation  $(n = 263)$ . In Fig. [8,](#page-9-1) we compared the performance of the Fast Random Forest and BayesNet models implemented within ACCT versus c-ResUnet, Ilastik and basic Fiji usag[e9](#page-10-9)[,12](#page-10-12). Figure [8](#page-9-1) shows ClassiferRandomForest3 outperforming BayesNet on most statistical metrics. Additionally, the c-ResUnet model outperformed on most metrics compared to these two classifers. In contrast to the other tools, Ilastik has much greater recall than precision in the experimental and audit datasets, with ACCT and c-ResUnet outperforming on precision. However, Ilastik has the greatest F1 score in the experimental dataset. Basic Fiji

7

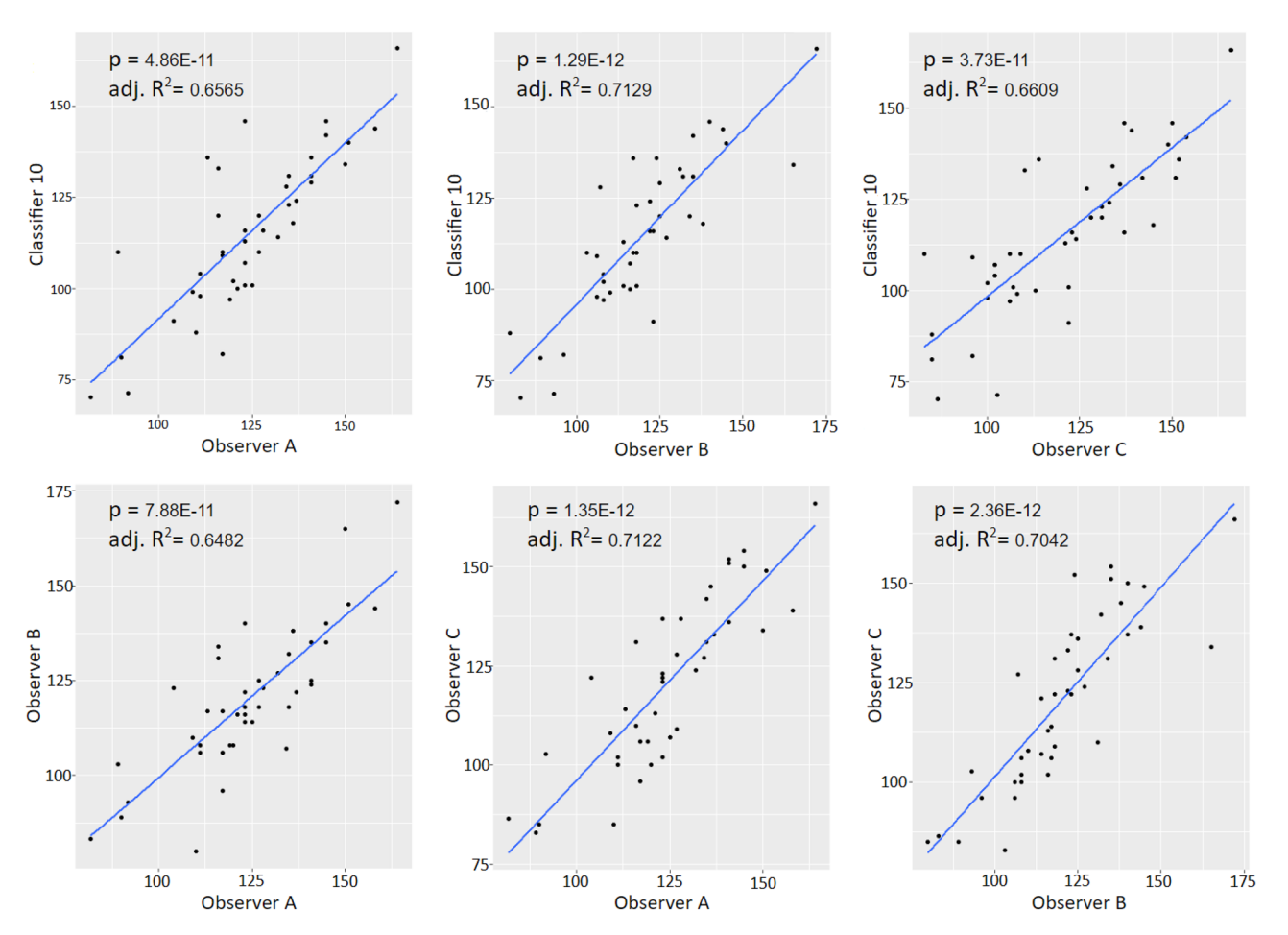

<span id="page-7-0"></span>**Figure 5.** Correlation analysis of microglial density scatter plots with regression lines for all correlative comparisons between observer counts and the automatic count from classifer 10 for the experimental dataset. All relationships showed significant, positive overall correlations (p and Adj.  $R^2$  = values included in the figures;  $n = 42$ ).

methodology struggled in much the same way as the other classifers, with higher precision and low recall, it provided comparable accuracy to the ACCT classifers on the experimental dataset. For basic Fiji we used background subtraction at 50 pixel area and pixel intensity threshold of 70. In the context of this dataset, the following represents the total cell count:

- Validation: 137 cells over 10 images.
- Experimental Dataset: 3307 cells over 263 images.
- Audit Set: 247 cells over 10 images.

**Receiver operator characteristic.** ACCT automatically generates ROC curves for each trained classifer. Tis visualizes the tradeofs between precision and recall as well as the true positive rate and the false positive rate. Figure [9](#page-9-0) demonstrates a ROC curve of ACCT classifier 10 applied to the Iba-1 microglia dataset. The threshold represents the required probability from the classifer to determine if a pixel will be designated as a cell pixel. The data represented in these graphs were generated using the scikit-learn Python library which performed statistical analysis<sup>24</sup>.

Figure [9](#page-9-0) demonstrates the tradeoff in which the false positive rate decreases at a faster rate than the true positive rate when a higher threshold is applied. For example, increasing the threshold for pixel segmentation in the Iba-1 dataset reduced the false positive rate compared to the default of 0.5. In this study, the 0.5 threshold was used for reported calculations, as overall accuracy did not increase due to a decrease in true positive cell identifcations.

### **Discussion**

ACCT is a step towards more accessible computation tools for cell counting and image segmentation. The main current advantage of this strategy is the shorter time required to train and apply the automatic counting strategy compared to manually counting each image. Our study demonstrates the general applicability of this tool to quickly explore large amounts of data.

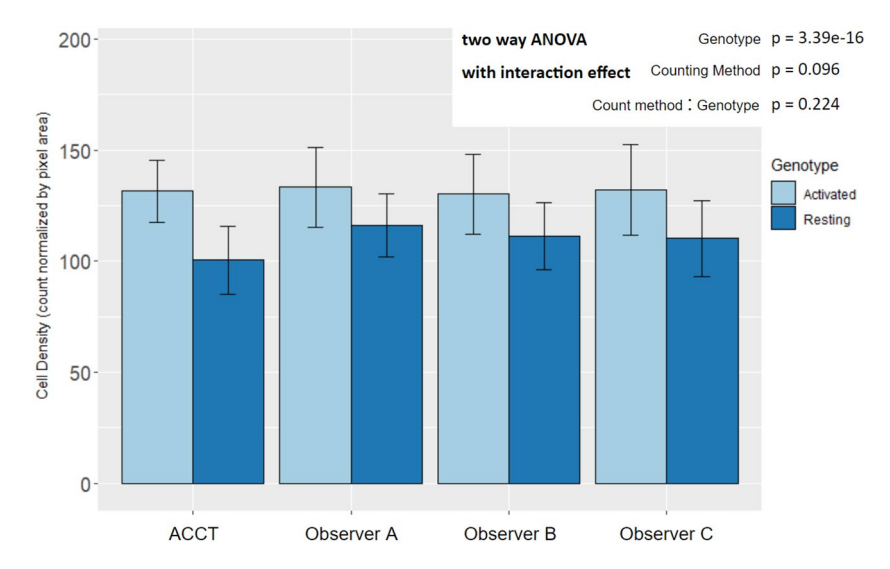

<span id="page-8-0"></span>**Figure 6.** Mean microglia density by experimental genotype in manual and automated counts. All counting methods found an increase in microglia density in Activated microglia images by two way ANOVA with interaction effect and Tukey HSD post-hoc analysis. The difference between counting method and the interaction efect did not display statistical signifcance. (Genotype: p = 3.39E−16; Counting Method: p = 0.096; Genotype:Counting Method:  $p = 0.224$ ; Resting  $n = 22$ , Activated  $n = 20$ ). There were not significant differences between the automatic count and Observer B and C. However, the ACCT count density trended lower overall than Observer A's ( $p = 0.0599$ ; Resting  $n = 22$ , Activated  $n = 20$ ). This suggests that classifier 10 may have excluded some faintly stained or not well-in-focus cells in the Resting group images that Observer A did count. Error bars represent standard deviation.

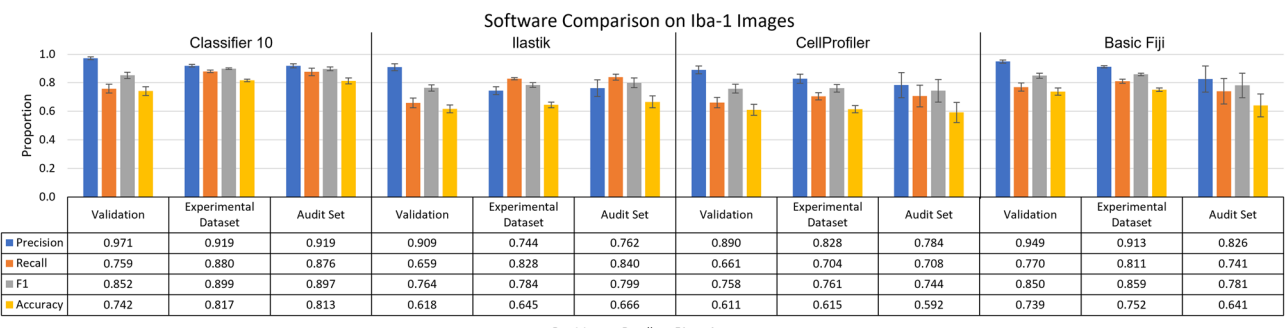

**Precision Recall F1** Accuracy

<span id="page-8-1"></span>**Figure 7.** ACCT vs Ilastik vs CellProfiler vs Basic Fiji on images of Iba-1 positive microglia. The performance of ACCT classifier 10 versus Ilastik, CellProfiler, and basic use of Fiji tools. The audit set is a selection of 10 images, which is equal to the size of the validation image set, chosen from the experimental dataset and evenly distributed between experimental groups. Error bars represent standard error of the mean on calculated performance statistics from each image, where the statistic itself is calculated from total cells in the dataset. The parameters used by ACCT in this analysis were: a 0.5 threshold, 50 minimum pixel size, 1,000 maximum pixel size for objects.

The training process is critical for the success of this automatic cell counting methodology and relies on a researcher's specifc knowledge of their imaged cell type. Each image set comes with its own unique set of challenges due to variability in cell and media characteristics, so providing accurate training data requires a frm and consistent understanding of the images in question. ACCT is able to help users adjust for these features in their images. Users can select specifc features to be analyzed in their selected machine learning models to better represent their image data. Since every user has diferent data, this added fexibility improves the ability for ACCT to analyze users-specifc images.

The results demonstrate that these ACCT performs strongest on precision, indicating that most of the 'called' cells were real cells. Recall tends to be substantially lower than precision, leading to decreased F1 scores and accuracy in all ACCT classifers tested on these datasets. Tis indicates that these models tend to be more conservative than expert manual counts. However, the results indicate that when models classify an object as a cell, they tend to be correct based on the high precision.

Additionally, microglia density analysis in Fig. [6](#page-8-0) and in Fig. [5](#page-7-0) demonstrate that ACCT counts cells similarly to expert observers. Counts of all observers identifed a similar mean diference in microglia density between

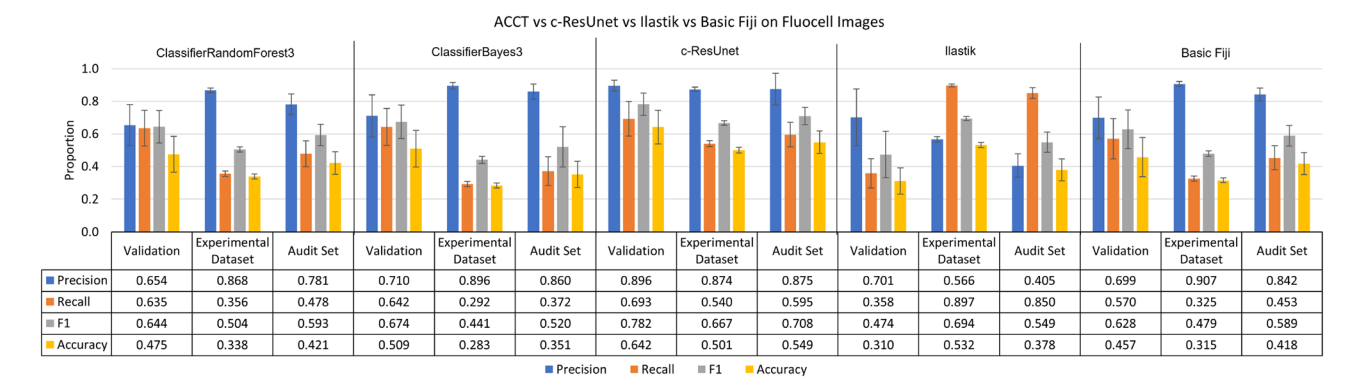

<span id="page-9-1"></span>**Figure 8.** ACCT vs c-ResUnet vs Ilastik vs Basic Fiji on the Fluocell dataset. ClassiferRandomForest3 and ClassiferBayes3 are the third trained iterations of a Fast Random Forest and BayesNet model in ACCT, respectively. The three tools' automatic counts of the Fluocell images and basic use of Fiji tools are compared to our manual count of the Fluocell dataset. Error bars represent standard error of the mean on calculated performance statistics from each image, where the statistic itself is calculated from total cells in the dataset. The audit set is a selection of 10 images, which is equal to the size of the validation image set, chosen from the experimental dataset. The parameters used are: a 0.5 threshold, 250 minimum pixel size, 5000 maximum pixel size, and with the watershed algorithm applied.

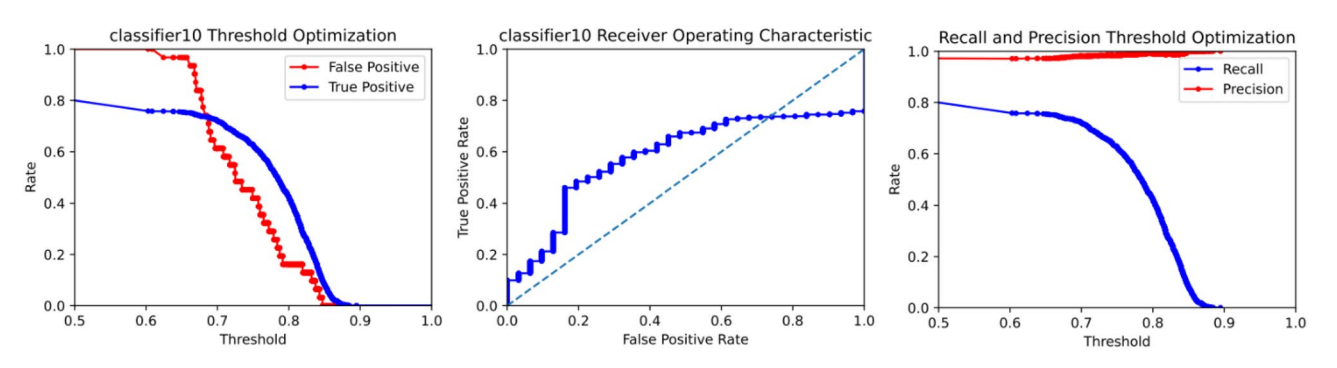

<span id="page-9-0"></span>**Figure 9.** An ROC curve generated by ACCT following the validation stage on Iba-1 microglia images. It depicts the false positive, true positive, recall, and precision rates of classifer 10 at diferent confdence thresholds on the Iba-1 stained microglia images. Objects were fltered to a minimum size of 50 pixels and a maximum size of 1000 pixels. The watershed algorithm was not applied to the Iba-1 dataset, due to consistent cell separation in the sample tissues.

experimental genotypes. ACCT correlates strongly with human cell counting results and can replicate the difference between experimental conditions similar to manual counting. Thus, it is a useful tool for image analysis between multiple experimental conditions.

We acknowledge that in the future more accurate automatic cell counting tools are likely to evolve from ACCT or other sofware packages. However, currently ACCT shows strong performance while being a more accessible tool to researchers than all approaches which require large computer networks or computing clusters. In some cases ACCT outperforms other cell counting tools, but not in every dataset. However, users may fnd the accessibility in the ImageJ environment and speed of ACCT worth trading for the slight loss in performance in some image data sets.

In terms of computational power, all work was performed on commercially available consumer laptops such as a Dell Inspiron 15-7559 (released Feb. 2017). Other automatic cell counting tools are ofen designed to make use of large computational resources. For example, Morelli et al. used 4 V100 GPUs to process their CNN approach<sup>9</sup>. CNN based tools recommend using a cluster, or network of multiple computers, which allows access to greater computational power. However, computer clusters are not available for all researchers and they additionally may require knowledge of command lines for efective utilization. ACCT is not limited by substantial computer specifcations, additionally it is more accessible to less command line-oriented researchers.

Reproducible results are a major concern in scientifc research, and ensuring reproducibility via manual cell counting can be costly and time consuming. Since ACCT stores classifers as single model fles, they are easy to share and download. Tus, researchers can share reproducible results and statistical analysis of a cell counting study by sharing the model fle and set of analyzed images. Since analysis generated by ACCT is stored as fles editable in Excel, it is easy for users to share and communicate their results.

Building ACCT around the graphical interface implemented by TWS broadens usability by providing infrastructure for quantitative classifer validation and application in a full experimental context onto the fexible

and intuitive training apparatus<sup>[4](#page-10-3)</sup>. Since ACCT makes use of existing tools for cell imaging analysis such as TWS, researchers familiar with the program should fnd it easier to learn how to use ACCT as well.

ACCT includes accessible documentation, with an instruction manual that explains the program's function and usage found on its GitHub page. Documentation is important for users to understand and learn how to use sofware tools. Many other sofware tools document their components' functions inside of the tool itself, requiring users to navigate code to understand and use the tool. This is avoided by having detailed instructions written on the website for ACCT which explain the use of the tool without ever requiring the users to manually access the code itself.

ACCT could also be applied more generally to image segmentation problems. While the focus of our study is on cell counting in the context of neuroscience, so long as an image has object characteristics that can be separated from its background, ACCT is able to quantify the objects. However, more complex object shapes and less distinctive backgrounds may require selecting more complex models than demonstrated in this study. We provide a simple example of this in Supplementary Fig. S4 using the Fast Random Forest model, which is an image segmented for buildings against a field<sup>[28](#page-11-4)</sup>. While not as distinct as cells, it demonstrates that ACCT is applicable beyond the biological context. Overall, ACCT should greatly increase the accessibility of automatic analysis involving cell counting for a wide audience in neuroscience research and beyond.

### **Data availability**

The Iba-1 dataset, its analysis, and the Fluocell dataset analysis during the current study is available in the ACCT-Data-Repository,<https://github.com/tkataras/ACCT-Data-Repository.git>. The Fluocell dataset analyzed is publicly available as published in [http://amsacta.unibo.it/6706/.](http://amsacta.unibo.it/6706/)

#### **Code availability**

ACCT can be accessed and downloaded from GitHub at [https://github.com/tkataras/Automatic-Cell-counting](https://github.com/tkataras/Automatic-Cell-counting-with-TWS.git)[with-TWS.git.](https://github.com/tkataras/Automatic-Cell-counting-with-TWS.git)

Received: 9 June 2022; Accepted: 10 May 2023 Published online: 22 May 2023

#### **References**

- <span id="page-10-0"></span>1. von Bartheld, C. S., Bahney, J. & Herculano-Houzel, S. The search for true numbers of neurons and glial cells in the human brain: A review of 150 years of cell counting. *J. Comp. Neurol.* **524**, 3865–3895. <https://doi.org/10.1002/cne.24040> (2016).
- <span id="page-10-1"></span>2. Jensen, E. C. Quantitative analysis of histological staining and fuorescence using ImageJ. *Am. Assoc. Anat.* **296**, 378–381. [https://](https://doi.org/10.1002/ar.22641) [doi.org/10.1002/ar.22641](https://doi.org/10.1002/ar.22641) (2013).
- <span id="page-10-2"></span>3. Schneider, C. A., Rasband, W. S. & Eliceiri, K. W. Nih image to imagej: 25 years of image analysis. *Nat. Methods* **9**, 671–675. [https://](https://doi.org/10.1038/nmeth.2089) [doi.org/10.1038/nmeth.2089](https://doi.org/10.1038/nmeth.2089) (2012).
- <span id="page-10-3"></span>4. Arganda-Carreras, I. *et al.* Trainable Weka Segmentation: A machine learning tool for microscopy pixel classifcation. *Bioinformatics* **33**, 2424–2426. <https://doi.org/10.1093/bioinformatics/btx180> (2017).
- <span id="page-10-4"></span>5. Toggas, S. M. *et al.* Central nervous system damage produced by expression of the hiv-1 coat protein gpl20 in transgenic mice. *Nature* **367**, 188–193.<https://doi.org/10.1038/367188a0> (1994).
- <span id="page-10-6"></span>6. Lynch, M. A. Te multifaceted profle of activated microglia. *Mol. Neurobiol.* **40**, 139–156. [https://doi.org/10.1007/s12035-009-](https://doi.org/10.1007/s12035-009-8077-9) [8077-9](https://doi.org/10.1007/s12035-009-8077-9) (2009).
- <span id="page-10-7"></span>7. Karperien, A., Ahammer, H. & Jelinek, H. Quantitating the subtleties of microglial morphology with fractal analysis. *Front. Cell. Neurosci.* **7**, 3. <https://doi.org/10.3389/fncel.2013.00003>(2013).
- <span id="page-10-8"></span>8. Gomez-Nicola, D. & Perry, V. H. Microglial dynamics and role in the healthy and diseased brain: A paradigm of functional plasticity. *Te Neuroscientist* **21**, 169–184. <https://doi.org/10.1177/1073858414530512>(2015).
- <span id="page-10-9"></span>9. Morelli, R. *et al.* Automating cell counting in fuorescent microscopy through deep learning with c-resunet. *Sci. Rep.* **11**, 1–11. <https://doi.org/10.1038/s41598-021-01929-5> (2021).
- <span id="page-10-10"></span>10. Clissa, L. *et al*. *Automating Cell Counting in Fluorescent Microscopy Trough Deep Learning with c-resunet*. AlmaDL [http://amsac](http://amsacta.unibo.it/6706/) [ta.unibo.it/6706/](http://amsacta.unibo.it/6706/) (2021).
- <span id="page-10-11"></span>11. Goecks, J., Nekrutenko, A. & Taylor, J. Galaxy: A comprehensive approach for supporting accessible, reproducible, and transparent computational research in the life sciences. *Genome Biol.* **11**, 1–13. <https://doi.org/10.1186/gb-2010-11-8-r86> (2010).
- <span id="page-10-12"></span>12. Berg, S. *et al.* Ilastik: interactive machine learning for (bio) image analysis. *Nat. Methods* **16**, 1226–1232. [https://doi.org/10.1038/](https://doi.org/10.1038/s41592-019-0582-9) [s41592-019-0582-9](https://doi.org/10.1038/s41592-019-0582-9) (2019).
- <span id="page-10-13"></span>13. Ronneberger, O., Fischer, P. & Brox, T. U-net: Convolutional networks for biomedical image segmentation. In *International Conference on Medical Image Computing and Computer-assisted Intervention* 234–241 (Springer, 2015). [https://doi.org/10.1007/](https://doi.org/10.1007/978-3-319-24574-4_28) [978-3-319-24574-4\\_28.](https://doi.org/10.1007/978-3-319-24574-4_28)
- <span id="page-10-14"></span>14. Diakogiannis, F. I., Waldner, F., Caccetta, P. & Wu, C. Resunet-a: A deep learning framework for semantic segmentation of remotely sensed data. *ISPRS Journal of Photogrammetry and Remote Sensing* **162**, 94–114. <https://doi.org/10.1016/j.isprsjprs.2020.01.013> (2020).
- <span id="page-10-15"></span>15. Stirling, D. R. *et al.* Cellprofler 4: Improvements in speed, utility and usability. *BMC Bioinform.* **22**, 1–11. [https://doi.org/10.1186/](https://doi.org/10.1186/s12859-021-04344-9) [s12859-021-04344-9](https://doi.org/10.1186/s12859-021-04344-9) (2021).
- <span id="page-10-16"></span>16. Dao, D. *et al.* Cellprofiler analyst: Interactive data exploration, analysis and classification of large biological image sets. *Bioinformatics* **32**, 3210–3212. <https://doi.org/10.1093/bioinformatics/btw390>(2016).
- <span id="page-10-5"></span>17. Singh, H. *et al.* A pivotal role for interferon-α receptor-1 in neuronal injury induced by hiv-1. *J. Neuroinfamm.* **17**, 226. [https://](https://doi.org/10.1186/s12974-020-01894-2) [doi.org/10.1186/s12974-020-01894-2](https://doi.org/10.1186/s12974-020-01894-2) (2020).
- <span id="page-10-17"></span>18. Schindelin, J. *et al.* Fiji: An open-source platform for biological-image analysis. *Nat. Methods* **9**, 676–682. [https://doi.org/10.1038/](https://doi.org/10.1038/nmeth.2019) [nmeth.2019](https://doi.org/10.1038/nmeth.2019) (2012).
- <span id="page-10-18"></span>19. Virtanen, P. *et al.* SciPy 1.0: Fundamental algorithms for scientifc computing in Python. *Nat. Methods* **17**, 261–272. [https://doi.](https://doi.org/10.1038/s41592-019-0686-2) [org/10.1038/s41592-019-0686-2](https://doi.org/10.1038/s41592-019-0686-2) (2020).
- 20. McKinney, W. *et al*. Data structures for statistical computing in python. In *Proceedings of the 9th Python in Science Conference* vol. 445, 51–56 (2010).
- 21. Harris, C. R. *et al.* Array programming with NumPy. *Nature* **585**, 357–362.<https://doi.org/10.1038/s41586-020-2649-2> (2020).
- 22. Hunter, J. D. Matplotlib: A 2d graphics environment. *Comput. Sci. Eng.* **9**, 90–95 (2007).
- 23. Klein, A. *et al*. imageio/imageio: v2.16.1. Zenodo [https://doi.org/10.5281/zenodo.6302089\(](https://doi.org/10.5281/zenodo.6302089)2022).
- <span id="page-11-0"></span>24. Pedregosa, F. *et al.* Scikit-learn: Machine learning in python. *J. Mach. Learn. Res.* **12**, 2825–2830. [https://doi.org/10.5555/19530](https://doi.org/10.5555/1953048.2078195) [48.2078195](https://doi.org/10.5555/1953048.2078195) (2011).
- <span id="page-11-1"></span>25. Breiman, L. Random forests. *Mach. Learn.* **45**, 5–32.<https://doi.org/10.1023/A:1010933404324>(2001).
- <span id="page-11-2"></span>26. Friedman, N., Geiger, D. & Goldszmidt, M. Bayesian network classifers. *Mach. Learn.* **29**, 131–163. [https://doi.org/10.1023/A:](https://doi.org/10.1023/A:1007465528199) [1007465528199](https://doi.org/10.1023/A:1007465528199) (1997).
- <span id="page-11-3"></span>27. Vincent, L. & Soille, P. Watersheds in digital spaces: An efcient algorithm based on immersion simulations. *IEEE Trans. Pattern Anal. Mach. Intell.* **13**, 583–598.<https://doi.org/10.1109/34.87344> (1991).
- <span id="page-11-4"></span>28. Yan, Q., Zheng, J., Reding, S., Li, S. & Doytchinov, I. Crossloc: Scalable aerial localization assisted by multimodal synthetic data. In *Proceedings of the IEEE/CVF Conference on Computer Vision and Pattern Recognition* 17358–17368, [https://doi.org/10.48550/](https://doi.org/10.48550/arXiv.2112.09081) [arXiv.2112.09081\(](https://doi.org/10.48550/arXiv.2112.09081)2022).

## **Acknowledgements**

The authors thank Dr. Nina Yuan and Dr. Deepika Bhullar for images of mouse brain tissues. This work was supported by funds from the National Institute of Health NIH, R01 MH104131, MH105330, MH087332, DA052209 to MK.

# **Author contributions**

T.K. and M.K. conceived of this project. T.J. and T.K. programmed the tool, performed the image analysis study, and wrote the manuscript. J.K. participated in image acquisition. User testing of the tool was done by T.K., T.J., and D.F. who provided feedback during ACCT development. Iba-1 microglia images by H.S. and manually counted by T.K., H.S., and D.F.. M.K. supervised the project and edited the manuscript. All authors reviewed the manuscript and approved of the manuscript before submission.

# **Competing interests**

The authors declare no competing interests.

# **Additional information**

**Supplementary Information** The online version contains supplementary material available at [https://doi.org/](https://doi.org/10.1038/s41598-023-34943-w) [10.1038/s41598-023-34943-w](https://doi.org/10.1038/s41598-023-34943-w).

**Correspondence** and requests for materials should be addressed to M.K.

**Reprints and permissions information** is available at [www.nature.com/reprints.](www.nature.com/reprints)

**Publisher's note** Springer Nature remains neutral with regard to jurisdictional claims in published maps and institutional afliations.

**Open Access** Tis article is licensed under a Creative Commons Attribution 4.0 International  $\odot$ License, which permits use, sharing, adaptation, distribution and reproduction in any medium or format, as long as you give appropriate credit to the original author(s) and the source, provide a link to the Creative Commons licence, and indicate if changes were made. The images or other third party material in this article are included in the article's Creative Commons licence, unless indicated otherwise in a credit line to the material. If material is not included in the article's Creative Commons licence and your intended use is not permitted by statutory regulation or exceeds the permitted use, you will need to obtain permission directly from the copyright holder. To view a copy of this licence, visit<http://creativecommons.org/licenses/by/4.0/>.

© The Author(s) 2023